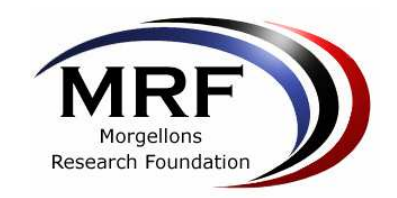

## The following information was compiled by the Morgellons **Research Foundation.**

# **What is Morgellons disease?**

Morgellons disease is a poorly understood condition which is currently the subject of a formal epidemiological investigation by the Centers for Disease Control and Prevention (CDC) in conjunction with Kaiser Permanente's Northern California Division of Research.

#### The CDC describes the disease in the following way:

" Persons who suffer from this condition report a range of coetaneous symptoms including crawling, biting and stinging sensations; granules, threads or black specklike materials on or beneath the skin; and/or skin lesions (e.g., rashes or sores) and some sufferers also report systemic manifestations such as fatigue, mental confusion, short term memory loss, joint pain, and changes in vision."

The disease can be both disabling and disfiguring, and is believed by a growing number of physicians to be a chronic infectious disease with no clear cause.

#### The CDC held a press conference on January 16, 2008 to announce their investigation of Morgellons disease. However, many members of the medical community are not aware of the CDC investigation or Morgellons disease. At this time, the cause of Morgellons disease is unknown and there is no known cure.

# Why was the Morgellons Research **Foundation established?**

The Morgellons Research Foundation (MRF) was founded in 2002 by the mother of a two-year old child with an unusual illness. Unable to find the proper help for her child, the mother labeled his illness "Morgellons" disease" and established the MRF to raise awareness of the disease and funds for research.

## **Who suffers from Morgellons** disease?

There are more than 12,000 families who report that they suffer from this disease, but it is believed that the actual number may be much higher. 37% of these reports involve multiple family members, including an increasing number of children. According to families contacting the MRF, 15% of individuals with the illness are under age 13. Parents report that many of these children are no longer able to play sports or attend school, due to fatique, pain and difficulty with mental concentration. Adults are equally affected by this illness and many eventually become disabled.

## How are physicians responding to this crisis?

Some physicians are attempting to treat patients with this illness, though they do not fully understand its cause. Since the disease cannot be found in medical textbooks, other physicians may dismiss these symptoms as psychosomatic, and may diagnose their patient with "delusions of parasitosis," a mental condition where people imagine that they are infested with parasites.

# What is it like to have Morgellons disease?

It is difficult to understand the tremendous suffering caused by this disease. Many patients report feeling abandoned by the medical community, as they experience disfiguring and disabling symptoms, while often being unable to receive medical treatment for their condition. Many patients become financially devastated and without health insurance because they can no longer work. Most people who suffer from Morgellons disease report feeling frightened and hopeless.

The MRF fully supports the formal efforts by the CDC and Kaiser Permanente's Northern California Division of Research to investigate Morgellons disease. The MRF will continue to assist the ongoing efforts of private research scientists who are dedicated to solving the mystery of this tragic illness. Please visit our website to learn about ways you can help.

Thank you for your support! Morgellons Research Foundation.